## **COMMUNITY CSS Conditionals & Hacks Cheat Sheet**

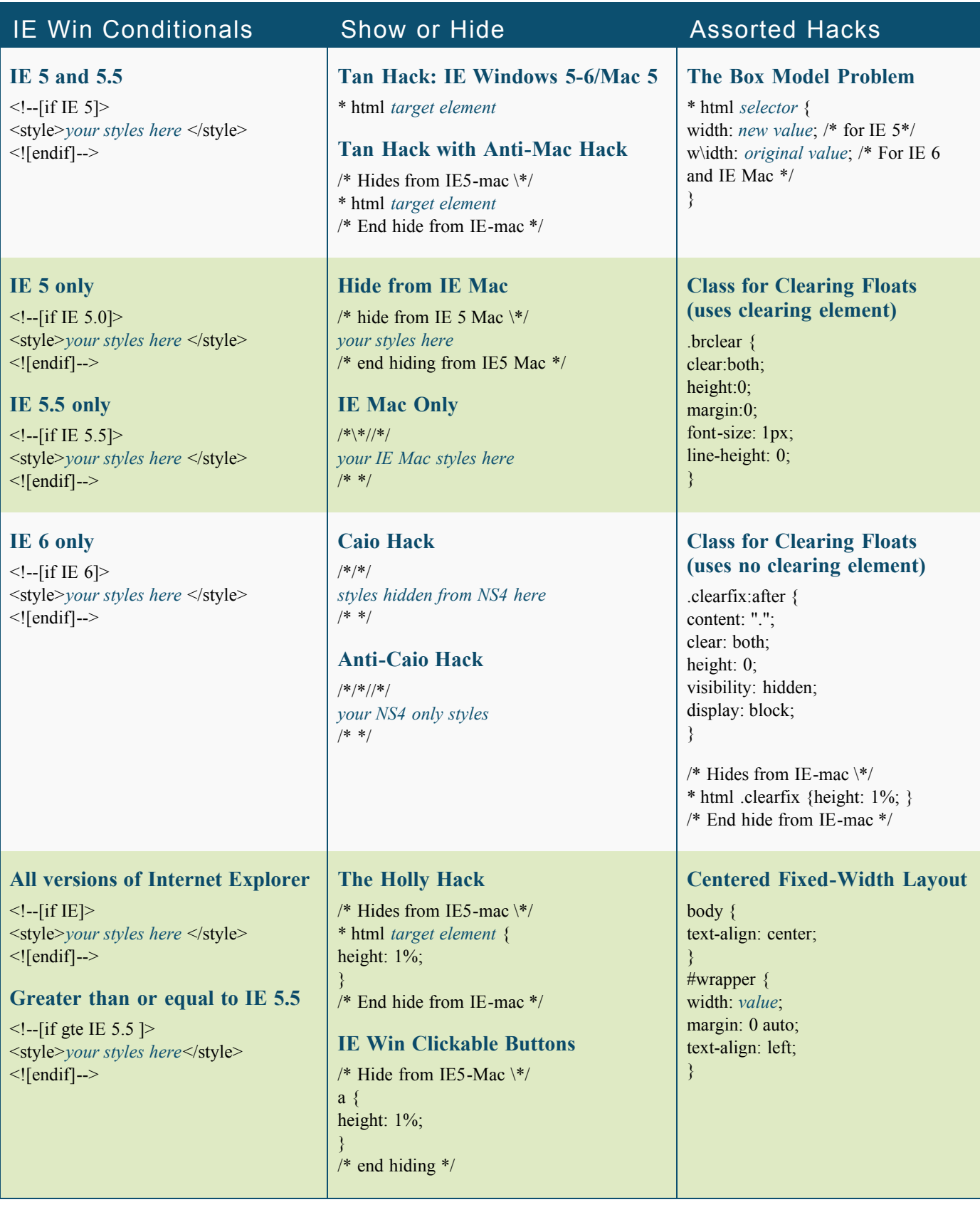

The PDF includes the following items:

- **Six IE Conditionals**: These include the six most likely situations you'll need IE 5 and 5.5, IE 5 only, IE 5.5 only, IE 6 only, all versions of IE Windows browsers, and GTE IE 5.5 (any IE browser equal to or greater than IE 5.5.
- **The Tan Hack:** This targets only Internet Explorer browsers.
- **The Tan Hack with the Anti-Mac Hack:** This targets Internet Explorer browsers while hiding styles from Internet Explorer for Mac.
- **Hide from IE Mac:** This hack is for when you need to hide styles from IE Mac only.
- **Feed only to IE Mac:** This hack is for when you want to feed styles to IE Mac only.
- **Caio Hack:** This hack is for when you want to hide styles from Netscape 4 only.
- **Anti-Caio Hack:** This hack is for when you want to feed styles to Netscape 4 only.
- **The Holly Hack:** There are many bugs that occur in Internet Explorer when there is a lack of dimension on a box. Adding a 1% height to Internet Explorer for Windows is a great way to fix such bugs. When combined with the Tan and the Anti-Mac hacks, the Holly Hack keeps other browsers safe from harm.
- **The Holly Hack for Fully Clickable IE Buttons**: One great use for the Holly Hack is on the anchor element when you are making CSS buttons. This makes links clickable in IE Windows on the entire button rather than justthe text link itself.
- **The Box Model Problem Hack**: This hack comes in handy when you have to support IE 5 and 5.5 and its wacky box model! You can feed those browsers a different value and reset the value back to its original for IE 6 and IE Mac.
- **Class for clearing floats (with a clearing element in the markup):** Whether you are floating an entire column or just an image, you sometimes need to clear the float before adding more content to your page. This bit of code provides a class that gets added to a break element in the markup.
- **Class for clearing floats (no extraneous markup):** For purists who do not want to add markup that is only there for presentational purposes, the pseudo class :after will do the trick.
- **Centered fixed-width layout:** Because Internet Explorer doesn't recognize auto for centering block elements in the browser window, this hack will allow you to create the very popular fixed-width centered CSS layout.